Help

Subcommands available while sending mail:

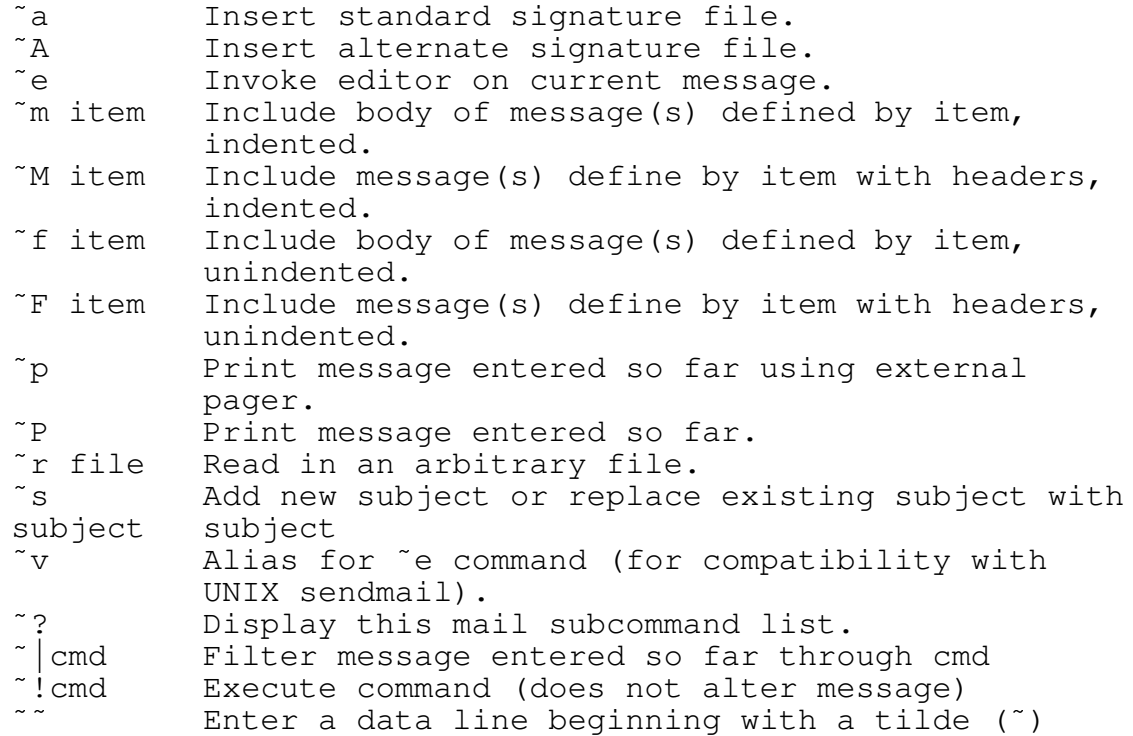

When entering mail at the ? prompt, use these commands by putting the  $\tilde{ }$  in column 1.

- Note: The "m and "M commands use the same syntax to describe for items as the main mail parser; this allows specifying message number(s), user id, or subject. Type "help" at a MAIL prompt for a detailed description of the allowed syntax.
- Note: The exact meaning of "p and "P commands can be inverted by the use of the pager option.

## See Also

mail RMAIL

## History

This is the 17th revision of this document and was last updated on May 1, 1993 by Drew Derbyshire.

## Copyright

Copyright (c) Kendra Electronic Wonderworks 1989-1992. Full copyright information for UUPC/extended appears in the file README.DOC.